# Estudo de Caso

Neste capítulo será feito um estudo comparativo das técnicas apresentadas no capítulo anterior: método Monte Carlo; Expansão de Caos Polinomial via quadratura gaussiana; e Expansão de Caos Polinomial via sequências de Sobol. Para tal comparação, foram utilizados dois modelos de reservatório fictícios distintos, onde o calculo dos dois primeiros momentos da resposta do modelo é medido. O primeiro campo, denotado Tutorial é um modelo de reservatório artificial (modelo que consta no manual da ferramenta OCTOPUS).<sup>1</sup> Por outro lado, o modelo  $\rm PUNQ\text{-}S3^2$  é um modelo inspirado em um reservatório real.

### 6.1 Modelagem

A fim de medir a incerteza propagada nos modelos de reservatórios de petróleo, precisamos denir como foi estabelecido o processo para calcular os momentos da saída do modelo.

Lembrando que neste trabalho vamos considerar os modelos do tipo "caixa preta". Podemos resumir como a propagação de incertezas é feita, por meio das seguintes três etapas:

- $(1)$  Definir o modelo e todos os parâmetros usados para análise determinística clássica do sistema físico.
- (2) Identificar os parâmetros de entrada incertos e modelá-los por meio de variáveis aleatórias.
- (3) Propagar a incerteza dos parâmetros de entrada através do modelo determinístico, isto é, caracterizar as propriedades estatísticas da saída de interesse.

<sup>1</sup>Ferramenta computacional desenvolvido pelo ICA, que é um núcleo de pesquisa dedicado ao desenvolvimento de tecnologia e à formação de recursos humanos na área de Inteligência Computacional Aplicada

<sup>2</sup>O caso Punq-S3 tem-se tomado de um estudo de engenharia de reservatório no campo real, realizado por Elf Exploration Production

Uma vez que o foco deste trabalho são os modelos de reservatórios de petróleo, devemos completar a primeira etapa. Para isto, utilizamos um simulador de reservatórios chamado IMEX, o qual pertence a um conjunto de simuladores da linha Computer Modeling Group (CMG). Este simulador precisa, entre outras coisas, de um arquivo (extensão .dat) que contém as características do campo a ser explotado. Por exemplo, o número, a localização dos poços produtores e injetores e o tempo total de concessão para explotação do campo.

Na etapa 2, admitimos que alguns parâmetros são incertos. Para isto, precisamos fazer um estudo paramétrico para determinar os parâmetros de entrada que serão tomados como incertos. Esta análise é fundamental, pois algumas respostas podem não ser afetadas pelas incertezas consideradas. Nestes casos, não existe razão alguma para tentar propagá-las. Em particular, o arquivo de dados do modelo contém características geológicas do campo, como a porosidade e a permeabilidade. Ambas serão parâmetros candidatos a serem modelados como incertezas neste trabalho.

A porosidade é a característica de uma rocha de poder armazenar fluidos em seus espaços interiores, chamados poros. Os poros podem ser preenchidos por três fases: óleo, água e gás. Esta característica geológica toma valores no intervalo [0, 1]. 3 Como a porosidade é um parâmetro incerto, podemos modelála como uma variável aleatória uniforme no intervalo [0, 1].

Por outro lado, a permeabilidade é a medida da capacidade de circulação de um fluído através de uma rocha. Esta característica toma valores positivos que variam de campo a campo. Daí, pode ser por exemplo modelada por uma variável aleatória com distribuição Exponencial.

Por sua vez, a permeabilidade e a porosidade constituem exemplos claros de variáveis não negativas em problemas de fluxo em meios porosos. Daí, há a necessidade de uma distribuição que seja intuitiva, como a distribuição normal, e que leve em consideração a não negatividade e, principalmente, que represente bem variáveis com extensa faixa de valores (como é o caso da permeabilidade em problemas dessa natureza). Logo, a distribuição Lognormal pode ser utilizada também na modelagem das duas características em questão para nosso análise de momentos.

Uma vez determinados os parâmetros de entrada que serão modelados como variáveis aleatórias na seguinte etapa, etapa 3, usamos o simulador IMEX o qual fornece por exemplo a quantidade de produção de óleo, gás e água referentes para uma configuração do campo em questão. Daí, podemos calcular

 ${}^{3}$ Embora, na prática, observam-se valores entre [0,0.4]

as estatísticas de interesse.

Para a implementação do modelo foi construído um sistema no ambiente Visual Studio 2010, usando a linguagem orientada a objetos  $C#$ . Foi utilizada como base, parte da estrutura montada no sistema denominado OCTOPUS. O sistema OCTOPUS é o resultado de uma parceria de pesquisa e desenvolvimento, entre a Petrobras e o Laboratório ICA, a partir do qual foi feita uma modelagem proposta de propagação de incertezas.

Finalmente, é importante mencionar que dado que o método Monte Carlo tem um erro de aproximação baixo quando tomamos um número grande de simulações; no momento de comparar os resultados obtidos pelos três métodos serão tomados como resultados reais das estatísticas (ou mais exatos aos reais) aqueles que sejam mais próximos aos resultados por meio do método Monte Carlo com a maior quantidade de simulações realizada em cada caso.

### 6.2 Estudo de Caso 1

O primeiro estudo de caso é o Campo Tutorial do sistema OCTOPUS. O campo Tutorial é um modelo sintético com  $33 \times 57 \times 3$  blocos, onde 5643 blocos são ativos com canais de alta permeabilidade e um pequeno aquífero. Além disso, ele contém 4 poços produtores e 4 poços injetores. A figura 6.1 é uma representação deste campo.

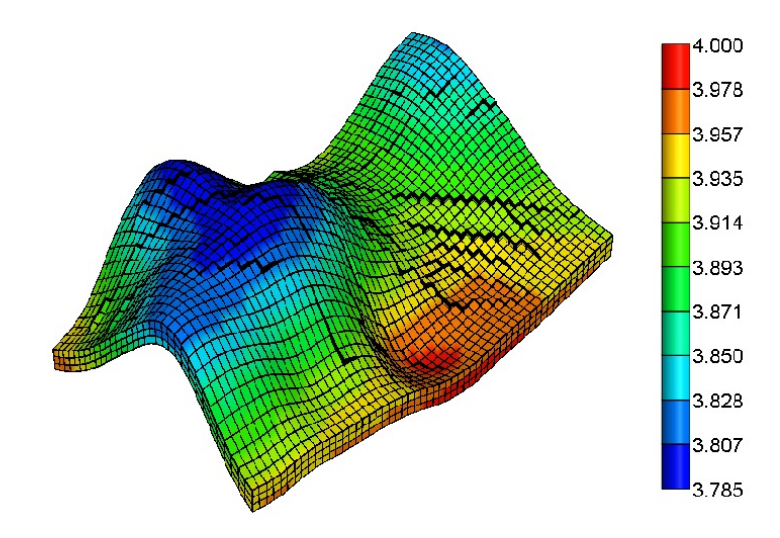

Figura 6.1: Campo Tutorial

Para análise deste campo foi escolhido o cálculo do Valor Presente Líquido (VPL) como resposta do modelo, onde o estudo foi feito desde 2006 até 2025.

## 6.2.1 Estudo Parametrizado

Como foi mencionado anteriormente, vamos começar com um análise dos parâmetros de entrada para verificar se estes são incertos. A figura 6.2 mostra a influência da entrada porosidade (POR) no modelo para calcular o VPL. Através deste gráco, podemos observar que existe um comportamento suave na saída do VPL variando todos os valores da porosidade, por meio do multiplicador de tal variável.

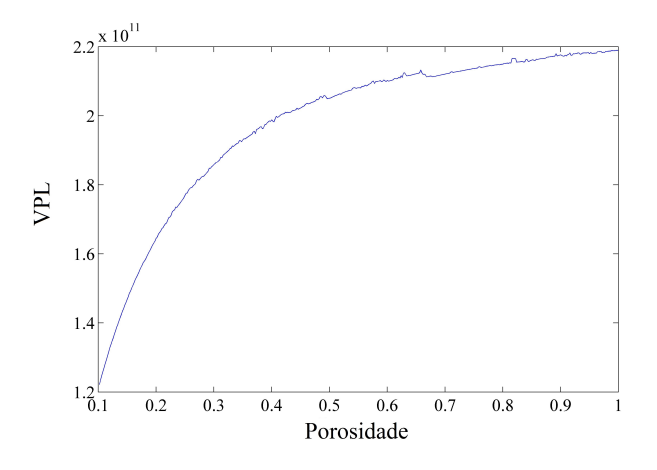

Figura 6.2: Estudo Paramétrico: VPL vs POR

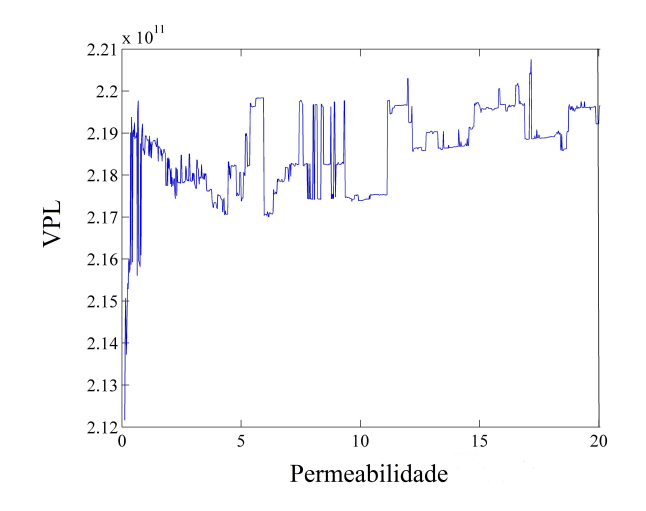

Figura 6.3: Estudo Paramétrico: VPL vs PERMI

Agora, vamos considerar a variável permeabilidade. Para o campo Tutorial a permeabilidade contém o mesmos valores de entrada para cada uma das direções i, j e k. Portanto, só é apresentado o estudo paramétrico de uma delas. Em particular, a figura 6.3 representa o estudo paramétrico do VPL com relação à permeabilidade na direção X, ou seja, o parâmetro PERMI. Neste caso é possível ver que o gráfico obtido não é suave, pelo que um análise desta variável prejudicaria o método proposto.

## 6.2.2 Caso Unidimensional

Como o estudo paramétrico da variável permeabilidade mostrou que a mesma não tem um comportamento suave (o que dificulta nossa análise), nesta seção são apresentados os resultados obtidos para a variável porosidade. A Tabela 6.1 mostra os resultados obtidos do valor esperado e a variância por meio da técnica de simulação Monte Carlo, na qual, foram usadas 30000 amostras para a variável porosidade.

| Monte Carlo    |                  |  |
|----------------|------------------|--|
| Amostras       | 30000            |  |
| Valor Esperado | $2,04327288E+11$ |  |
| Variância      | $1,21670340E+21$ |  |

Tabela 6.1: Momentos do VPL via Monte Carlo

Por sua vez, na Tabela 6.2 são apresentados os resultados do valor esperado e da variância usando o Método da Quadratura. Ali, são comparados diferentes valores, tanto de número de polinômios utilizados, como o número de pontos da quadratura (raízes dos polinômios) para calcular cada uma das integrais dos momentos estimados.

| <b>Caos Polinomial</b> |        |                  |                  |
|------------------------|--------|------------------|------------------|
| Polinômios             | Raízes | Esperança        | Variância        |
| 5                      | 10     | 2,07945837E+11   | $1,29182084E+20$ |
| 8                      | 10     | $2,07945837E+11$ | 1,35349937E+20   |
| 5                      | 15     | $2,05646820E+11$ | 3,57611550E+20   |
| 8                      | 15     | $2,05646820E+11$ | $4,60658867E+20$ |
| 10                     | 10     | $2,07945837E+11$ | $1,35522778E+20$ |
| 10                     | 15     | $2,07945837E+11$ | $2,46182765E+20$ |

Tabela 6.2: Momentos do VPL via Quadratura

Nesta tabela é possível observar que o número de polinômios não altera muita a aproximação do valor esperado. Além disso, note que este valor chega a ser próximo ao obtido com as simulações de Monte Carlo, só que com menos de oito chamadas ao simulador, o que representa um ganho bastante grande. No entanto, não observamos a mesma coisa para a variância. De fato, podemos notar uma diferença entre os valores de Monte Carlo e por Caos Polinomial.

A causa disto, se deve a grandeza dos valores do VPL, que pode causar uma instabilidade numérica que justique tal diferença.

# 6.3 Estudo de Caso 2

Nesta seção, vamos analisar o segundo campo, chamado Punq-S3, que pode ser visualizado na figura 6.4. O modelo determinístico do reservatório Punq-S3 foi tomado a partir de um estudo de engenharia de um campo de reservatório real, realizado por Elf Exploration Production, e foi qualicado como um modelo de engenharia de reservatório industrial de pequeno porte. O modelo contém  $19 \times 28 \times 5$  blocos, dos quais 1.761 blocos estão ativos. O campo contém 10 poços de produção, e devido ao forte aquífero, segue que este campo não contém poços injetores. Maiores detalhes sobre o campo PUNQ-S3, podem ser encontrados em: http : //www3.imperial.ac.uk/earthscienceandengineering/research/perm/punq− s3model.

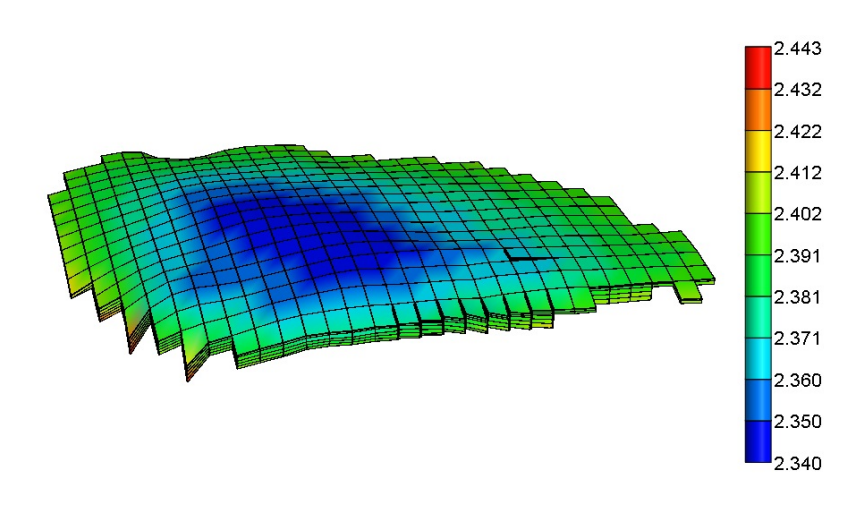

Figura 6.4: Campo PUNQ-S3

A análise a seguir foi feita de Março de 1967 até Janeiro 1980. Neste período, foi calculada a quantidade de óleo produzida pelo campo nos meses de Janeiro, Março, Julho, Setembro e Novembro. Baseados nestas informações, podemos, calcular a quantidade de óleo acumulado total produzido pelo campo.

### 6.3.1 Estudo Parametrizado

Similar ao nosso primeiro estudo de caso (Campo Tutorial), os gráficos a seguir ilustram a influência individual das variáveis porosidade, e perme-

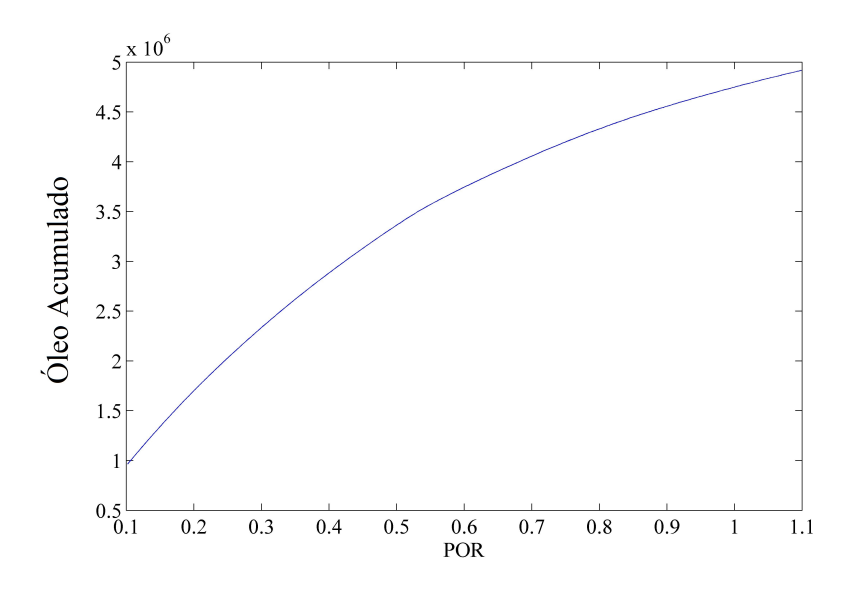

Figura 6.5: Estudo Paramétrico: Óleo Acumulado vs Porosidade

abilidade (nas direções x, y, e z) no cálculo do Óleo Acumulado no campo PUNQ-S3.

Os resultados obtidos no óleo acumulado tomando valores no intervalo  $[0, 1]$  para o parâmetro porosidade (POR) podem ser vistos na figura 6.5. Neste caso, vemos que o óleo acumulado para os diferentes valores do intervalo obtém números de um ordem de grandeza do 10<sup>6</sup> .

Por outro lado, as figuras [6.6- 6.8] mostram o comportamento da permeabilidade nas direções x, y e z; denotadas por PERMI, PERMJ, PERMK. Nos primeiros dois gráficos obtemos um comportamento similar, onde o valor acumulado de óleo tende a crescer quando aumentamos o multiplicador<sup>4</sup> de cada uma das permeabilidades. No entanto, o gráfico da permeabilidade na direção z (i.e. PERMK) apresenta um comportamento diferente, onde para multiplicadores menores que 2, aproximadamente, o óleo acumulado tende a diminuir, enquanto são tomados valores maiores a 2 obtemos que nossa saída começa a aumentar, embora, que com uma taxa de crescimento menor que os outros dois parâmetros.

Apesar das diferenças entre cada uma das variáveis é possível constatar que os quatro parâmetros escolhidos obtiveram um comportamento suave no cálculo do óleo acumulado, o qual nos permite realizar um estudo mais detalhado de nossas técnicas para a ECP, tanto do caso unidimensional como

<sup>4</sup>O multiplicador é um comando utilizado para variar todos os dados referentes a certa característica de uma vez só.

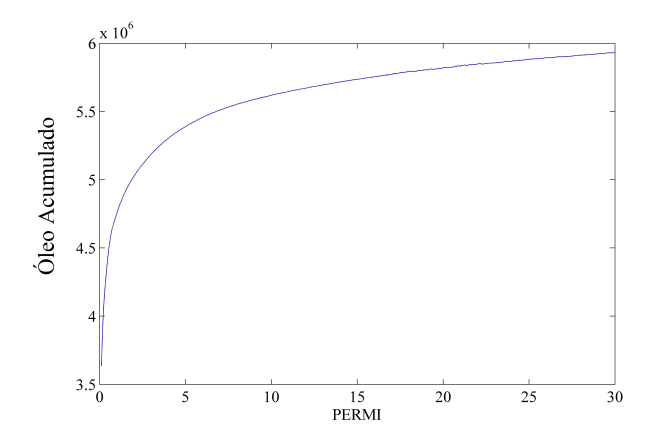

Figura 6.6: Estudo Paramétrico: Óleo Acumulado vs Permeabilidade i

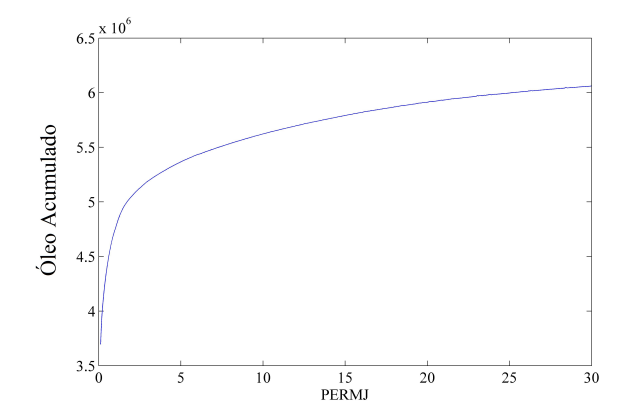

Figura 6.7: Estudo Paramétrico: Óleo Acumulado vs Permeabilidade j

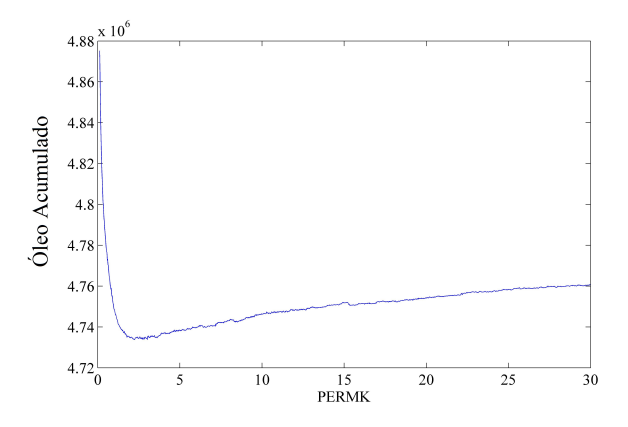

Figura 6.8: Estudo Paramétrico: Óleo Acumulado vs Permeabilidade k

no caso multidimensional.

Nas próximas seções, abordaremos a comparação dos métodos de Monte Carlo e o método da quadratura para a propagação de incertezas unidimensional e multidimensional de cada uma das variáveis escolhidas. Além disso, decidiu-se incorporar nesta comparação o método de sequências de Sobol, que chamaremos simplesmente de Sobol. O método Sobol permite um tratamento de incerteza eficaz para dimensões maiores se comparado com o método da quadratura tradicional.

## 6.3.2 Caso Unidimensional

Comecemos com nosso primeiro parâmetro, a porosidade. Lembrando que este parâmetro toma valores no intervalo fechado [0, 1], e pode ser modelado usando uma variável aleatória uniforme. No entanto, decidiu-se utilizar uma variável Lognormal. Com o qual para o caso do ECP foi utilizado uma aproximação feita de polinômios de Hermite.

| $#$ Amostras | Valor Esperado     | Variância            |
|--------------|--------------------|----------------------|
| 1000         | 4.663.421,32025000 | 1.391.889.876.179,49 |
| 5000         | 4.616.543,79512500 | 1.482.473.665.118,65 |

Tabela 6.3: Monte Carlo - Porosidade

Na Tabela 6.3, são apresentados os resultados da simulação Monte Carlo onde forem utilizadas 1000 e 5000 amostras respectivamente. Podemos observar que existe uma leve diferença entre cada um dos momentos quando aumentamos o número de amostras. Já na Tabela 6.4 foram escolhidos diferentes valores de polinômios e raízes. Note que neste caso quando falamos de raízes temos que associar este termo com o número total de chamadas feitas simulador. Logo, podemos notar que a partir de certo instante a quantidade de polinômios não representa uma diferença signicativa na exatidão de cada um dos momentos.

Por sua vez, na seguinte tabela mostram-se os resultados para Sobol onde foram escolhidas quantidades diferentes de pontos, desde 32 até 512. Onde cada um destes valores representa o número de vezes que o simulador é acionado para calcular o valor esperado e a variância.

Comparando em termos gerais estes três métodos, podemos observar que a quantidade de chamadas que o método da quadratura, faz ao simulador é muito menor que quaisquer dos outros dois métodos. Além disso, pode ser visto

| $#$ Polinômios | $#$ Raízes | Valor Esperado     | Variância            |
|----------------|------------|--------------------|----------------------|
| 3              | 3          | 4.620.232,83333350 | 1.453.332.261.680.31 |
| 3              | 5          | 4.635.514,56893829 | 1.509.026.335.887,30 |
| 5              | 3          | 4.620.232,83333335 | 1.566.664.523.360,60 |
| 5              | 5          | 4.635.514,56899382 | 1.527.178.884.527,89 |
| 5              | 8          | 4.629.605,55243108 | 1.472.056.860.189,25 |
| 5              | 10         | 4.634.114,24397760 | 1.488.424.283.630,13 |
| 8              | 10         | 4.634.114,24397760 | 1.488.757.012.914,43 |

Tabela 6.4: Quadratura - Porosidade

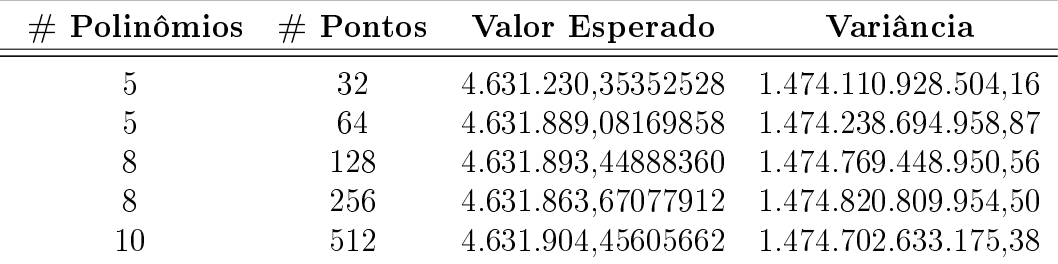

Tabela 6.5: Sobol - Porosidade

que no pior dos casos, em que desejemos chamar ao simulador 3 vezes (número de raízes no método ECP), obtemos resultados mais próximos dos resultados do método Monte Carlo só que com um número muito menor de chamadas ao simulador, o que representa um ganho computacional bastante alto. Por outro lado, apesar do método Sobol obter bons resultados, precisaríamos chamar uma quantidade de vezes maior ao simulador do que o método ECP. Por exemplo, se no pior dos casos tivéssemos que utilizar 10 raízes no método da quadratura, então alcançaríamos resultados parecidos aos obtidos por Sobol com 32 chamadas ao simulador (32 pontos), com o qual obtemos um ganho de 22 chamadas ao simulador a menos.

Nas tabelas [6.6-6.14] encontramos os resultados das três técnicas aplicadas aos parâmetros de entrada, PERMI, PERMJ e PERMK. Para estes, encontramos um comportamento similar ao encontrado no caso da porosidade, onde a técnica da quadratura que utiliza a ECP obtém de uma forma mais eciente os momentos de nossa resposta do modelo, i.e. do óleo acumulado. De novo, tal eficiência é medida de acordo com o número de vezes com que o simulador é acionado.

A principal diferença com respeito ao caso da porosidade é que para PERMI, PERMJ e PERMK vemos que a técnica de simulação Monte Carlo chega a obter resultados bastante próximos daqueles obtidos tanto no método da quadratura como em Sobol. Apesar disso, para tal caso, precisamos usar

| $\#$ Amostras | Valor Esperado     | Variância         |
|---------------|--------------------|-------------------|
| 1000          | 4.723.318,84000000 | 97.428.028.187,39 |
| 5000          | 4.732.947,23895000 | 92.791.614.007,79 |

# Polinômios # Raízes Valor Esperado Variância 3 3 4.732.854,54166668 96.630.546.571,47 3 5 4.730.763,88480175 95.701.842.164,45 5 3 4.732.854,54166680 93.261.081.142,94 5 5 4.730.763,88480175 95.741.872.691,61 5 8 4.741.682,70628869 92.695.577.577,33 5 10 4.740.357,94742432 92.973.655.201,27 8 10 4.740.357,94742432 93.075.720.559,10

Tabela 6.6: Monte Carlo - Permeabilidade i

Tabela 6.7: Quadratura - Permeabilidade i

| $#$ Polinômios | $#$ Pontos | Valor Esperado     | Variância         |
|----------------|------------|--------------------|-------------------|
| h.             | 32         | 4.737.625,72540660 | 93.121.082.564,77 |
| 5.             | 64         | 4.737.771,88362602 | 93.090.799.105,76 |
|                | 128        | 4.737.745,75616017 | 93.187.781.628,68 |
|                | 256        | 4.737.717,17094052 | 93.207.333.757,77 |
| 10             | 512        | 4.737.796,42692489 | 93.206.752.452,63 |

Tabela 6.8: Sobol - Permeabilidade i

o simulador 5000 vezes. Portanto, de novo, vemos como a técnica do Monte Carlo apresenta limitações para o caso unidimensional, apesar de sua fácil implementação.

Importante mencionar que na Tabela 6.13 apresentou-se um resultado bem diferente aos resultados para os casos POR, PERMI e PERMJ, assim como também diferente aos resultados obtidos para o caso de número de raízes maiores e menores. Este aparece quando foi calculada a variância do método da quadratura para a configuração de 5 polinômios e 3 raízes. Em tal caso, obtemos uma variância de 1.144.620.429, 17 o qual pode ter sido causado por uma instabilidade numérica no seu cálculo. Apesar disso, para o resto das configurações, tanto deste método, como Sobol e Monte Carlo são obtidos resultados semelhantes, embora, como frisado anteriormente, com uma diferença significativa quanto ao tempo computacional em cada um dos métodos.

| $\#$ Amostras | Valor Esperado     | Variância          |
|---------------|--------------------|--------------------|
| 1000          | 4.731.452,09800000 | 104.736.748.281,32 |
| 5000          | 4.723.590,49710000 | 105.786.455.986,18 |

Tabela 6.9: Monte Carlo - Permeabilidade j

| $#$ Polinômios | $#$ Raízes | Valor Esperado     | Variância              |
|----------------|------------|--------------------|------------------------|
| 3              | 3          | 4.726.969,91666668 | 101.268.654.736,37     |
| 3              | 5          | 4.725.305,67797587 | 103.328.709.993,91     |
| 5              | 3          | 4.726.969,91666680 | 202.537.309.472,74     |
| 5              | 5          | 4.725.305,67797587 | 103.439.248.761,34     |
| 5              | 8          | 4.732.849,34484998 | $105.661.859.941,\!31$ |
| 5              | 10         | 4.732.274,58736023 | 105.468.316.987,31     |
| 8              | 10         | 4.732.274,58736023 | 105.581.356.121,22     |

Tabela 6.10: Quadratura - Permeabilidade j

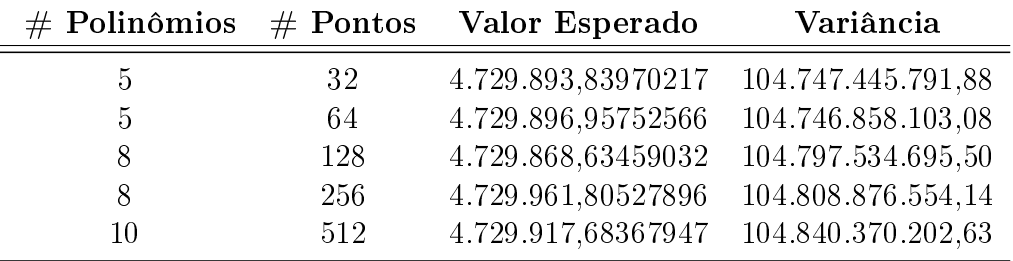

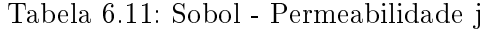

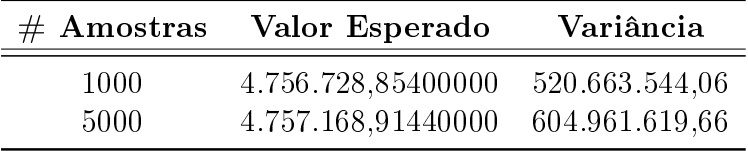

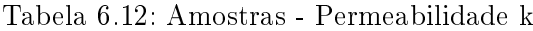

| $#$ Polinômios | $#$ Raízes | Valor Esperado     | Variância        |
|----------------|------------|--------------------|------------------|
| 3              | 3          | 4.756.427,00000010 | 572.310.214,58   |
| 3              | 5          | 4.756.693,89233658 | 580.182.870,39   |
| 5              | 3          | 4.756.427,00000001 | 1.144.620.429,17 |
| 5              | 5          | 4.756.693,89233658 | 581.370.349,79   |
| 5              | 8          | 4.757.199,08749115 | 586.399.621,64   |
| 5              | 10         | 4.757.276,34550796 | 587.316.559,71   |
| 8              | 10         | 4.757.276,34550796 | 588.922.648,73   |

Tabela 6.13: Quadratura - Permeabilidade k

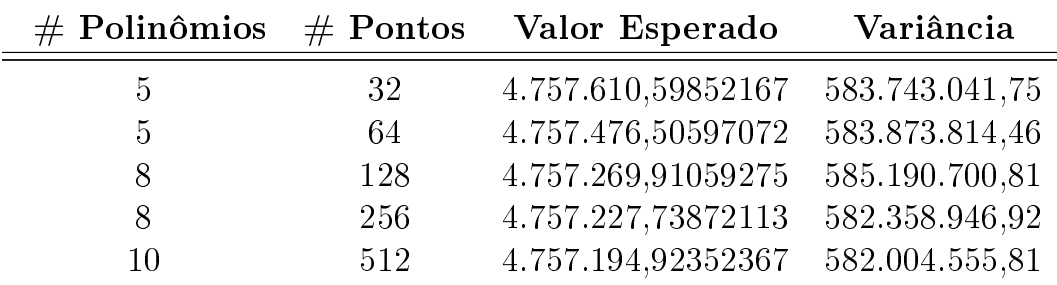

Tabela 6.14: Sobol - Permeabilidade k

### 6.3.3

#### Caso Multidimensional

Para a análise multidimensional foram escolhidas três combinações de parâmetros de entrada. Mais uma vez, comparamos os resultados encontrados para os 3 métodos propostos: Monte- Carlo; Quadratura; e Sobol.

Para o primeiro caso, foram tomados dois parâmetros de entrada PERMI e PERMJ. Os resultados para cada um dos métodos podem ser observados nas tabelas [6.15- 6.17].

|      | $#$ Amostras Valor Esperado | Variância          |
|------|-----------------------------|--------------------|
| 1000 | 4.719.767,072125            | 451.071.732.306,03 |
| 5000 | 4.707.465,538200            | 217.615.778.536,68 |

Tabela 6.15: Monte Carlo - Permeabilidade i,j

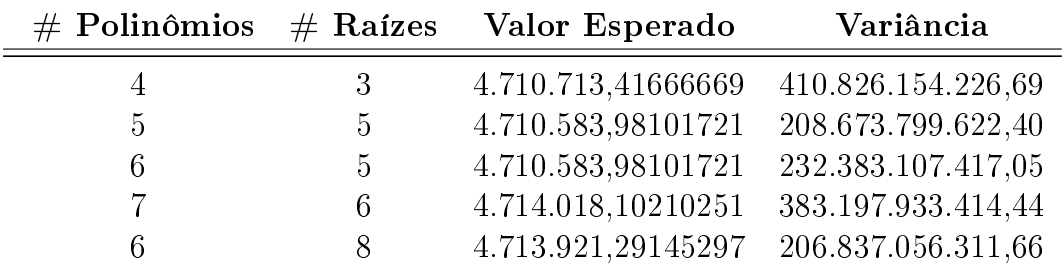

Tabela 6.16: Quadratura - Permeabilidade i,j

Neste primeiro caso, podemos observar que os resultados obtidos são parecidos ao caso unidimensional. Parecidos no seguinte sentido. Para o valor esperado, por exemplo, o método da quadratura obtém resultados semelhantes aos obtidos nos outros dois métodos (Monte Carlo e Sobol) só que com um número menor de simulações. Pelo que o ganho computacional escolhendo o método da quadratura é maior.

Assim como nos experimentos anteriores, podemos observar que a variância apresenta resultados variados para cada um dos métodos. Especificamente,

| $#$ Polinômios | $#$ Pontos | Valor Esperado     | Variância            |
|----------------|------------|--------------------|----------------------|
|                | 64         | 5.400.400,81585160 | 4.550.723.837.742,43 |
| .h             | 128        | 5.400.954,95030266 | 7.642.126.445.463,64 |
| 6              | 512        | 4.818.311,81747986 | 590.507.021.268,19   |
|                | 1024       | 4.684.054,46900762 | 351.436.628.182,66   |
| 6              | 2048       | 4.703.143,17362265 | 243.793.423.590,99   |

Tabela 6.17: Sobol - Permeabilidade i,j

na Tabela 6.15 o valor da variância para 5000 simulações chega a ser menos da metade da variância simulada com apenas 1000 simulações, o que parece razoável pois o método MC precisa de um número maior de simulações para convergir. Por outro lado, para o método da quadratura parece não ser suficiente usar 9 chamadas do simulador para calcular sua variância <sup>5</sup>. Ao invés disso, este método requer entre 25 a 64 chamadas ao simulador. Lembrando que estas quantidades não dependem apenas do número de raízes, mas também da quantidade de variáveis a ser propagadas. Ou seja, como neste caso em particular, estamos propagando duas variáveis aleatórias, o modelo necessita pelo menos 25 chamadas; pois estamos tomando a conguração de 5 raízes ( i.e. essa quantidade total de chamadas é de realizar a operação  $(5)^2$ ).

|      | $#$ Amostras Valor Esperado | Variância          |
|------|-----------------------------|--------------------|
| 1000 | 4.699.957,797750            | 205.215.136.724,77 |
| 5000 | 4.730.712,219400            | 205.463.624.997,38 |

Tabela 6.18: Monte Carlo - Permeabilidade i,j,k

Por sua vez, para o método Sobol vemos como as primeiras configurações de pontos se tornam insuficientes para obter resultados da variância nas proximidades dos obtidos em MC ou quadratura. E só com 2048 pontos começamos a obter um resultado razoável.

Para o segundo caso decidimos tomar três parâmetros de entrada para ser propagados: PERMI; PERMJ; e PERMK. Especificamente, na Tabela 6.18 vemos que a diferença do resultado obtido para a propagação de duas variáveis no caso do método MC, os resultados do valor esperado da propagação de três variáveis para 1000 e 5000 simulações é bastante similar. Comportamento que se mantém no cálculo da variância.

Por sua vez, a propagação de três variáveis no método da quadratura, continua obtendo resultados razoáveis para o cálculo do valor esperado, embora

 $^{5}$ Neste caso esse cálculo de 9 chamadas é de realizar a operação  $(3)^2,$  ou seja o número de raízes elevado ao número de variáveis propagadas que são 2.

| $#$ Polinômios | $#$ Raízes    | Valor Esperado     | Variância            |
|----------------|---------------|--------------------|----------------------|
|                | 3             | 4.716.718,64120374 | 412.640.173.308,21   |
| $\mathcal{D}$  | $\frac{5}{2}$ | 4.716.586,72698592 | 209.511.287.298,71   |
|                | $\frac{5}{2}$ | 4.716.586,72698592 | 233.341.983.422,90   |
|                | 6             | 4.720.876,84748264 | 4.611.736.627.047,36 |
|                | 8             | 4.706.557,85439956 | 223.784.675.828,30   |

Tabela 6.19: Quadratura - Permeabilidade i,j,k

para a variância obtém resultados variados para diferentes congurações de polinômios e de raízes (Tabela 6.19).

| $#$ Polinômios | $#$ Pontos | Valor Esperado     | Variância             |
|----------------|------------|--------------------|-----------------------|
| 4              | 64         | 639.230,50015480   | 41.366.894.807.765,50 |
| 5              | 128        | 4.329.232,35747163 | 67.582.445.224.210,10 |
| 6              | 512        | 4.245.192,20756866 | 13.837.849.642.306,00 |
|                | 1024       | 4.421.767,49439436 | 11.089.904.575.900,10 |
| 6              | 2048       | 4.558.173,77616296 | 1.975.112.353.180,67  |

Tabela 6.20: Sobol - Permeabilidade i,j,k

þ

O caso da propagação de três incertezas por meio do método Sobol é representado na Tabela 6.20. Note que para 64 simulações os resultados não foram satisfatórios, tanto para a variância quanto a esperança, o que se justica devido ao número pequeno de chamada ao simulador. Se aumentarmos o número de pontos constatamos que o valor esperado alcança valores próximos aos obtidos nos métodos MC e quadratura. Apesar disso, a variância parece apresentar uma grande instabilidade.

Por fim, como último caso consideramos a propagação de quatro variáveis aleatórias: POR; PERMI; PERMJ; e PERMK. Note que para o caso do método MC, Tabela 6.21, ambas configurações 1000 e 5000 simulações, apresentam valores próximos tanto para o valor esperado como para a variância.

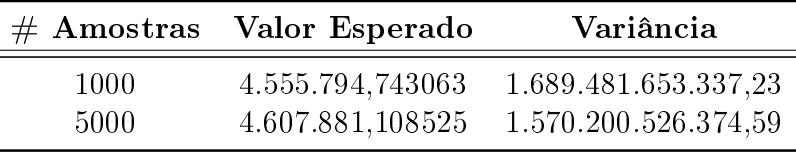

Tabela 6.21: Monte Carlo - Porosidade, Permeabilidade i,j,k

No método da Quadratura, ilustrado na Tabela 6.22, vemos como são obtido valores esperados para cada uma das congurações, que estão perto dos resultados obtidos no MC. Cabe frisar que a variância continua instável.

| $#$ Polinômios | $#$ Raízes | Valor Esperado     | Variância                               |
|----------------|------------|--------------------|-----------------------------------------|
|                | 3          | 4.576.400,82764279 | 3.053.927.753.800,59                    |
| ħ.             | .h         | 4.581.586,51552425 | 1.596.511.259.116,85                    |
|                | 5          | 4.581.586,51552425 | 1.691.917.280.802,93                    |
|                | 6          | 4.583.157,83665750 | 6.679.549.813.633,03                    |
|                | 8          |                    | 4.583.159,29865654 6.677.727.763.223,00 |

Tabela 6.22: Quadratura - Porosidade, Permeabilidade i,j,k

Por outro lado, a Tabela 6.23 apresenta os resultados para o método Sobol. Até 512 pontos os valores encontram-se distantes em virtude do baixo número de simulações. A partir de 512 pontos os resultados obtidos encontramse perto dos resultados dos outros métodos. No entanto, a variância é instável como no método da Quadratura.

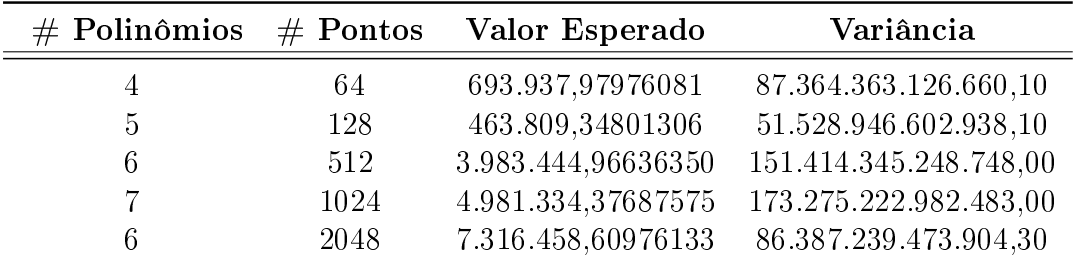

Tabela 6.23: Sobol - Porosidade, Permeabilidade i,j,k

#### 6.4

#### Problema da Maldição da Dimensionalidade

Nesta seção, investigamos o tratamento de incertezas para problemas com dimensões maiores. Em particular, iremos investigar este problema para a técnica não-intrusiva de Projeção Espectral por meio das sequências de Sobol.

Considere a seguinte função

$$
f(x_1, x_2, x_3, x_4, x_5, x_6) = (x_1 + 2)(x_2 + 3)(x_3 + 5)(x_4 + 2)(x_5 + 4)(x_6 + 5),
$$

onde  $\{x_i\}_{i=1}^6$  são variáveis i.i.d.. Para 32768 simulações e 8 polinômios, fizemos as seguintes análises:

1. Assumindo que as variáveis  $x_i$  são gaussianas, temos analiticamente que o cálculo do valor esperado é 900, e variância é de 378.372,5156. Usando o método de Sobol, obtivemos um valor esperado de 686,76 e uma variância igual a 8.616.459,81.

- 2. Se cada  $x_i$  é uma variável uniforme no intervalo fechado  $[-1, 1]$ , temos que analiticamente o cálculo do valor esperado é 900, e a variância é de 2.150.854,281. Por Sobol, obtivemos um valor esperado de 900,01 e uma variância igual a 247.355,01. Neste caso, o valor esperado por Sobol é próximo ao valor esperado analítico. Por outro lado, a variância continua instável.
- 3. Por fim, suponha que as variáveis  $x_i$  são exponenciais. Analiticamente o valor esperado é 5184, e a variância é de 1,5600E+15. Usando Sobol, obtivemos um valor esperado de 4.144,27 e uma variância igual a 172.865.668,04. Assim como para a distribuição Gaussiana o valor da esperança e da variância encontram-se distantes dos resultados analíticos.

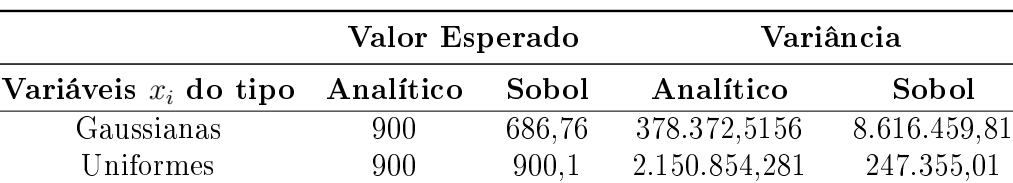

Exponenciais 5.184 4.144,27 1,5600E+15 172.865.668,04

A Tabela 6.24 é um resumo dos resultados anteriores.

Tabela 6.24: Caso teste 1

Como os testes apresentaram bons resultados no cálculo do valor esperado para distribuições uniformes, decidimos nos enfocar neste caso. Logo, considerarmos a função:

$$
f(x_1, \dots, x_{15}) = (x_1 + 2)(x_2 + 3)(x_3 + 5)(x_4 + 2)(x_5 + 3)(x_6 + 5)
$$
  
+ 
$$
x_7x_{10}(x_{11} + x_{12}) - 3x_8x_{13}(x_9 + x_{10})
$$
  
+ 
$$
4(x_{14} + 9)(x_{15} - 2) + 72,
$$

onde  $\{x_i\}_{i=1}^{15}$  são variáveis i.i.d. uniformes. Para esta função, o valor esperado é 900 (calculado analiticamente). Por outro lado, com apenas 512 simulações e 8 polinômios, obtivemos que o valor esperado da função é 899, 821.

Apesar dos nossos resultados não serem promissores para distribuições não-uniformes, o método do Sobol parece uma alternativa para o problema da Maldição da Dimensionalidade (ver, e.g.,Sarma & Xie, 2011).